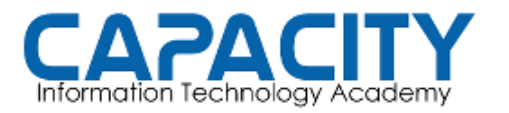

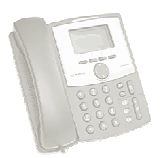

## TEMA NO. 9: MARCADO POR NOMBRE - CORREO DE VOZ

## PRÁCTICA No. 2

OBJETIVO: EL OBJETIVO DE ESTA PRACTICA ES APRENDER A UTILIZAR LA OBJETIVO: EL OBJETIVO DE ESTA PRACTICA ES APRENDER A UTILIZAR LA<br>CAPACIDAD DE MARCADO-POR-NOMBRE, DIAL-BY-NAME; FUNCIONALIDAD QUE APORTA LA APLIACION DIRECTORY LA CUAL HEMOS INCORPORADO A<br>NUESTRO DIAL PLAN MEDIANTE LA EXTENSION #. NUESTRO DIAL PLAN MEDIANTE LA EXTENSION #.

- 1. GRABAR LOS NOMBRES DE LAS PERSONAS DE LAS EXTENSIONES CREADAS EN EL CONTEXTO DEFAULT DEL ARCHIVO VOICEMAIL.CONF GRABAR LOS NOMBRES DE LAS PERSONAS DE LAS EXTENSIONES<br>CREADAS EN EL CONTEXTO DEFAULT DEL ARCHIVO VOICEMAIL.CONF<br>MEDIANTE EL USO DE LA APLICACIÓN DE GESTION DE BUZONES DE VOZ A TRAVES DE LA EXTENSION ASTERISCO "\*". MEDIANTE EL USO DE LA APLICACIÓN DE GESTION DE BUZONES DE<br>VOZ A TRAVES DE LA EXTENSION ASTERISCO "\*".<br>2. LUEGO DESDE UNA EXTENSION DEBIDAMENTE REGISTRADA EN
- NUESTRA PBX, MARCAMOS LA EXTENSION "#" UNA VEZ SENOS DE LA BIENVENIDA AL DIRECTORIO SE NOS PEDIRA QUE MARQUEMOS LAS TRES PRIMERAS LETRAS DEL NOMBRE O EL APELLIDO, CONFIGUREMOS EN EL VOICEMAIL.CONF, EL TECLADO TELEFONICO. TELEFONICO. ENIDA AL DIRECTORIO SE NOS PEDIRA QUE MARQUEMOS LAS<br>PRIMERAS LETRAS DEL NOMBRE O EL APELLIDO, SEGÚN LO<br>GUREMOS EN EL VOICEMAIL.CONF, A TRAVES DE LAS LETRAS EN SEGÚN LO